## Fichier:L'éolienne L olienne De coupe aileron.jpg

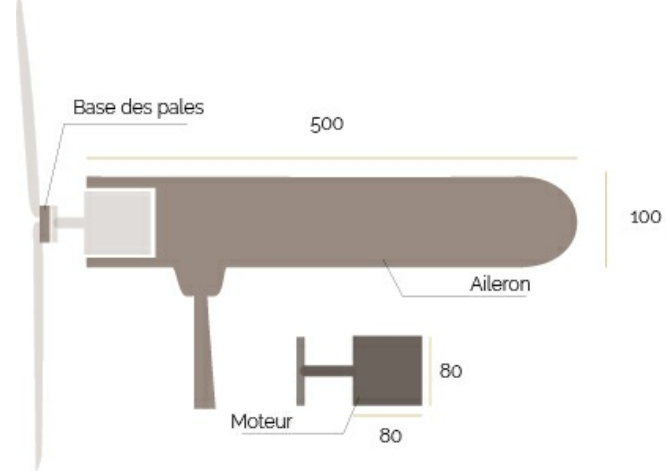

Pas de plus haute résolution disponible.

[L'éolienne\\_L\\_olienne\\_De\\_coupe\\_aileron.jpg](https://wikifab.org/images/c/cf/L%2527%25C3%25A9olienne_L_olienne_De_coupe_aileron.jpg) (450 × 304 pixels, taille du fichier : 34 Kio, type MIME : image/jpeg) L'éolienne\_L\_olienne\_De\_coupe\_aileron

## Historique du fichier

Cliquer sur une date et heure pour voir le fichier tel qu'il était à ce moment-là.

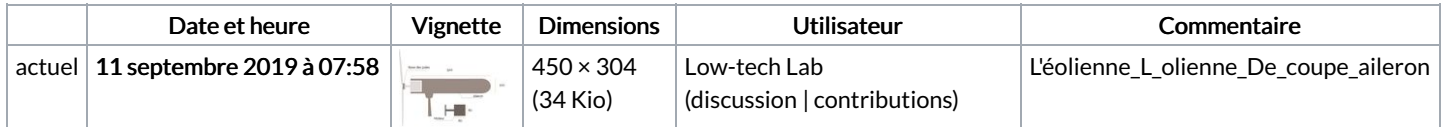

Vous ne pouvez pas remplacer ce fichier.

## Utilisation du fichier

Aucune page n'utilise ce fichier.

## Métadonnées

Ce fichier contient des informations supplémentaires, probablement ajoutées par l'appareil photo numérique ou le numériseur utilisé pour le créer. Si le fichier a été modifié depuis son état original, certains détails peuvent ne pas refléter entièrement l'image modifiée.

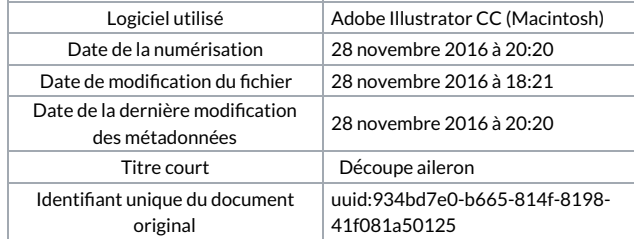